### **CZTI Data Analysis**

# Md Shah Alam Post Doctoral Fellow

#### Inter-University Centre for Astronomy and Astrophysics, Pune, India

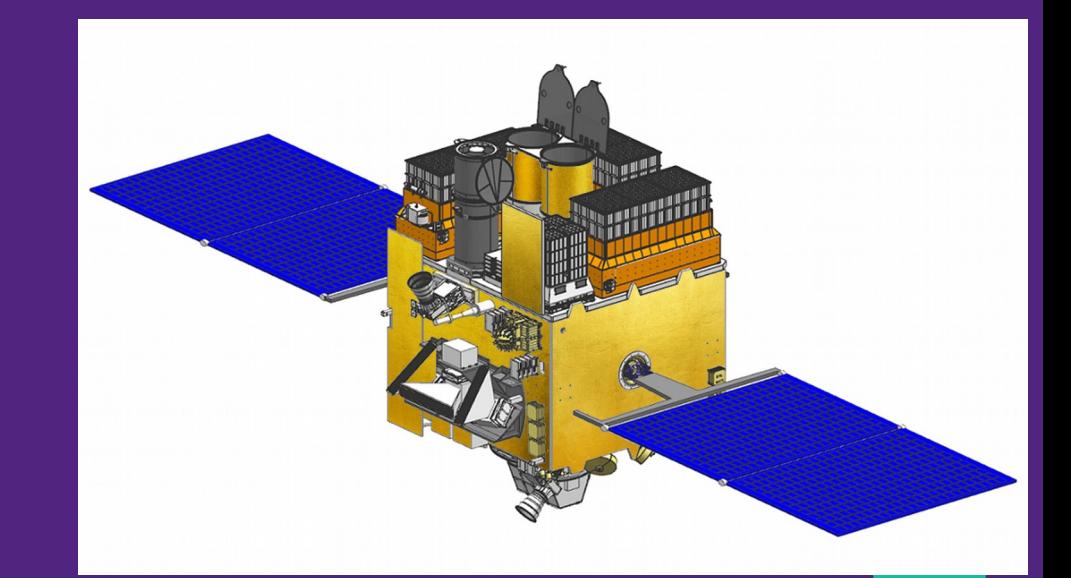

### Overview:

- CZTI data reduction (formation of level2 products):
	- File structure of level1 data
	- Level1 to level2 conversion
	- Cleaning: charged particle, bad pixels, earth occultation, etc
	- Formation of image
	- Formation of lightcurve, spectra and response files
- Work with level2 products:
	- Apply barycentre correction using the code as1bary
	- Formation of power spectrum using ftool powspec and finding signal at  $\sim$  30 Hz
	- Finding best best spin period value using ftool efsearch
	- Formation of folded lightcurve using ftool efold
	- Estimation of spin loss rate

# Data with reduced exposure for the hands-on session (Obsid 9000000406)

Reduced exposure: ~400 sec Full exposure:  $251639$  sec ~ 70 hours Time required for the data reduction for full exposure:  $\sim$  2 hours Size of level1 and level2 data: 5 GB and 50 GB

## File structure Level1 data contents

- **Read software user guide and AstroSat HANDBOOK for more detail**
- Data folder 20160331 T01 112T01 9000000406 level1 after uncompress
- Level1 folder 20160331 T01 112T01 9000000406 level1/czti may contain following files and folders
- file: AS1T01 112T01 9000000406czt level1 mcap.xml (text file) AS1T01\_112T01\_9000000406czt\_level2.mkf
- Aux (directory)
- LEVL1AS1CZT20160331T01 112T01 9000000406 dqr V1.2.xml(text file)
- ModeM0 (directory)
- ModeSS (directory)

Modes of data: ModeM0: default mode: science data ModeM9: during SAA region **ModeSS** 

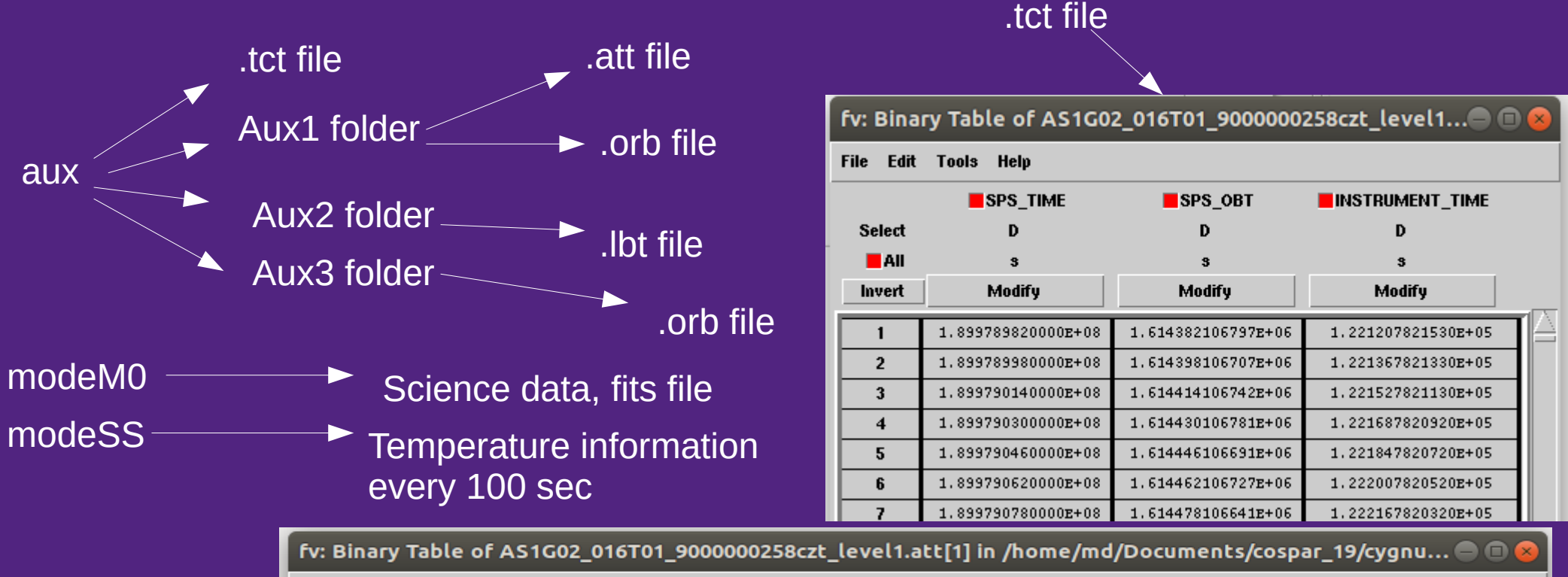

.att file

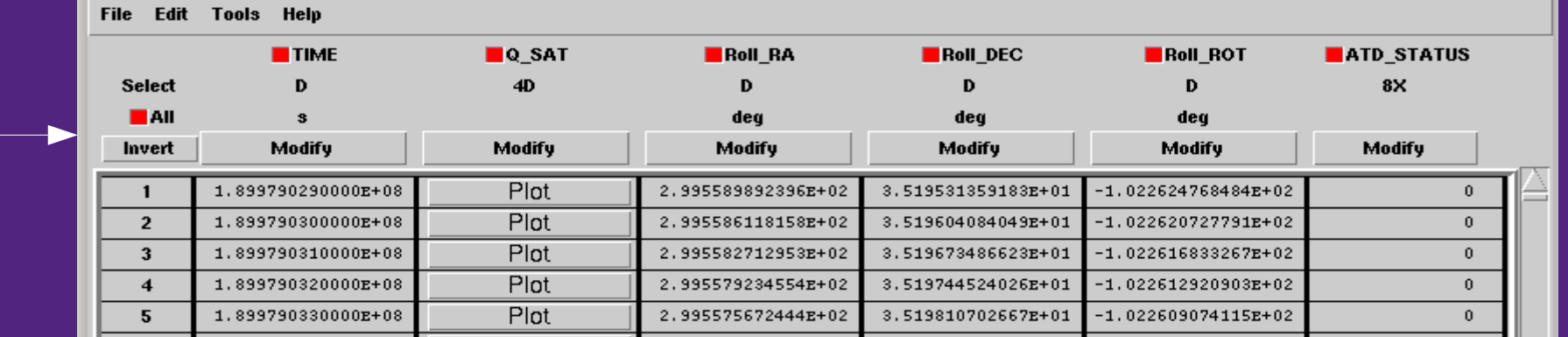

## Modules/tasks for data analysis

1)cztscience2event 2)cztbunchclean 3)cztpha2energy 4)cztgtigen 5)cztgaas 6)cztdatasel 7)cztpixclean 8)cztflagbadpix 9)cztevtclean 10)cztdpigen 11)cztimage 12)cztbindata 13)cztrspgen

Single task for whole data analysis cztpipeline

# Task1: **cztscience2event** Level1 to Level2 event file

- Level1 data: packets of 2048 bytes
- Extract information and write into level2 event file
- Level2 event file: contain information about time, position and energy of each event in tabular format
- Input:1. level1 event file
	- 2. tct file
- Output: 1. header file
	- 2. bunch file
	- 3. level2 science data file

## Task2: **cztbunchclean** Particle background issue

- Bunched event: multi-hit event: events occurred within 30 micro sec
- Identified and recorded onboard
- Only single and double event are recorded others are removed
- Remove all events occurred within 0s time difference
- For less than or equal to bunch length threshold (20), ignore 0.001 sec after the end of the bunch from module
- For greater than or equal to bunch length threshold (20), ignore 0.001 sec after the end of the bunch from all modules
- Events correspond to charged particle are removed by the task **cztbunchclean**
- Input file: 1. event file 2. bunch file
- Output file: 1. bunch cleaned event file

### 2. livetime file

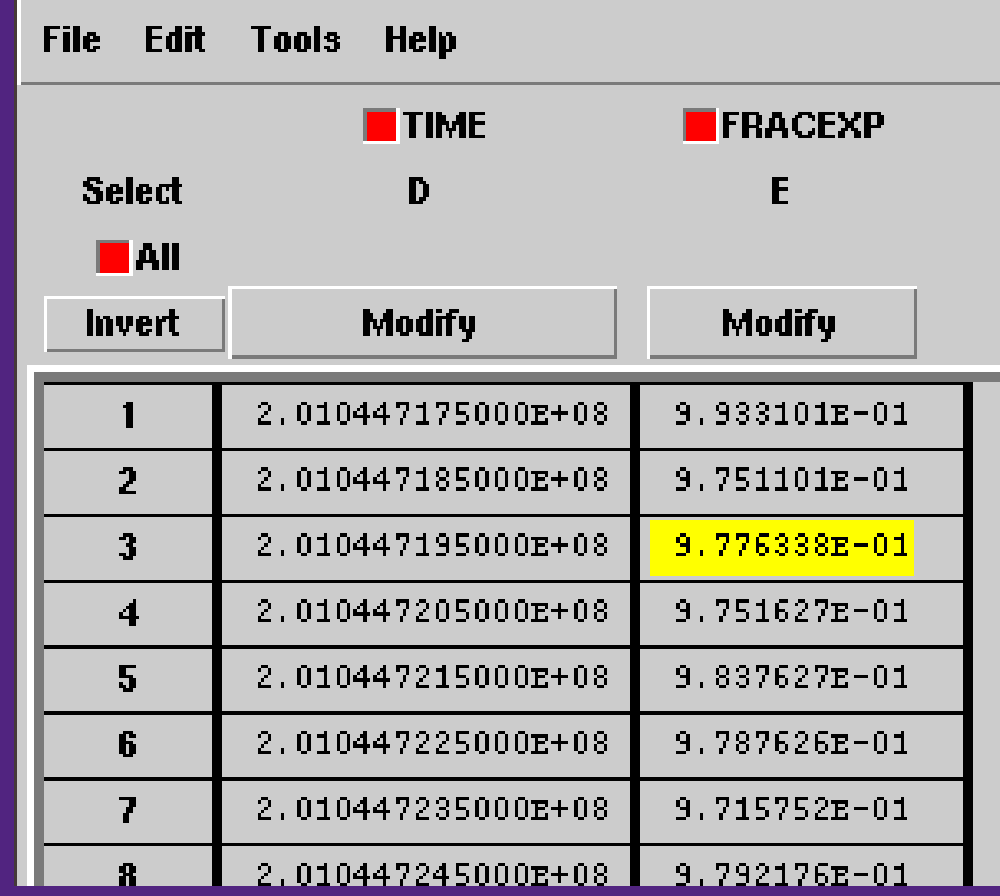

# Task3: **cztpha2energy**

- It estimates the nominal energy of the incident photon
- It reads PHA, detid and pixid of each event
- It takes the temperature information using modsSS data.
- It takes gain and offset at a temperature nearest to the actual detector temperatture for that pixel id from the CALD<sub>B</sub>
- Now it computes the nominal energy using the relation
- E = gain  $\star$  PHA + offset
- Run **cztscience2evt** task again to generate level2 event file with modess data
- Input files: 1. event file

2. event file with SS mode data

• Output files 1. Event file with Energy and PI columns added

### ● Task4: **cztgtigen**

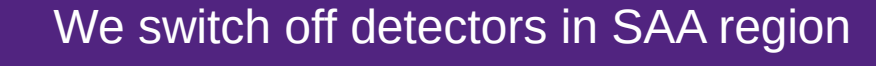

Veto detector is used to remove the events due to charged particle CZTI communicates with CPM and switch off the detector during SAA region

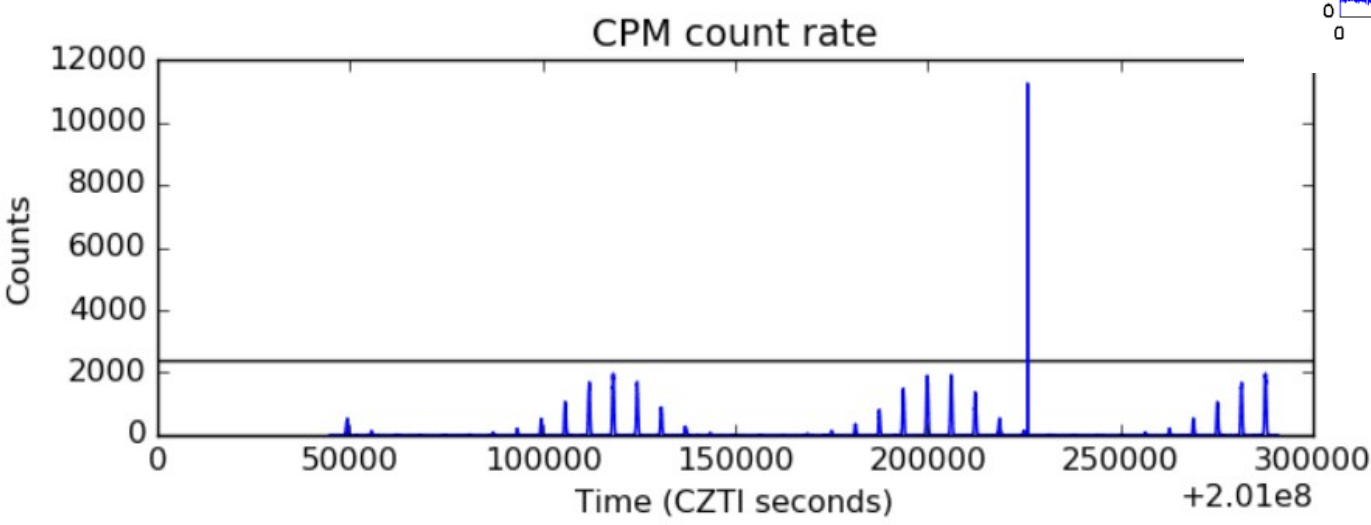

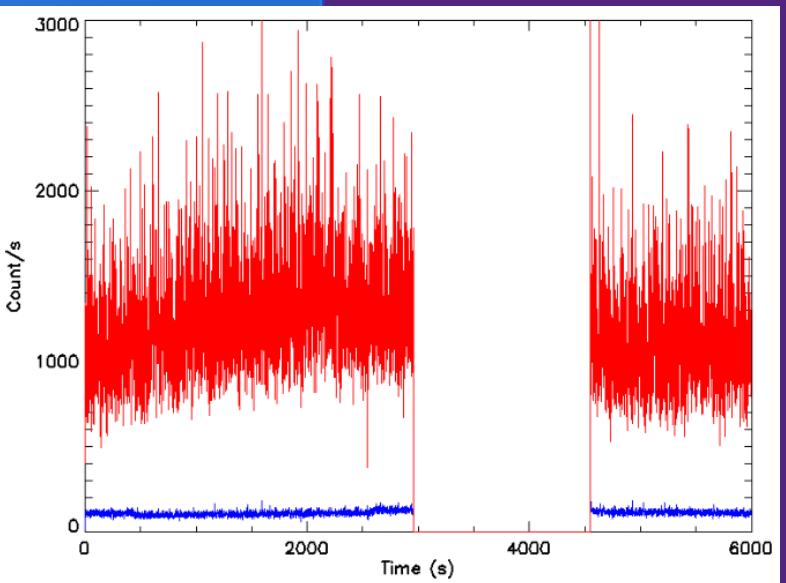

#### Typical lightcurve with/without particle background correction

- SAA region, earth occultation or large angular offset, etc are considered using the task **cztgtigen**
- Input file: 1. event file
	- 2. mkf file
	- 3. mkfthreshold file
- Output: 1. gti file
	- ( both quadrantwise and common)
- This gti is applied by the task **cztdatasel**

### Task5: **cztgaas**

- pointing direction of czti: cztgaas
- input file: 1. event file

 2. mkf file 3. teldef file from CALDB

- 4. gti file
- output file: aspect file

## Task6: **cztdatasel**

- This task filters the events in the input event file based on GTI file.
- Input: Event file
	- gti file
- Output: GTI filtered event file

# Task7: **cztpixclean Pixel behaviour**

- Dead pixel: no sensitivity to detect X-ray
- Noisy pixels: shows large fluctuation in counts
- Bad pixels: bad energy resolution
- 1) Some pixels are noisy constantly
- 2) Some pixels are noisy during the observation 3) Some pixels are noisy for short duration
- Detector lightcurve: remove data when the rate is 25 count /sec
- Pixel lightcurve: remove data when the rate is 2 counts/s
- This issue is solved by the task **cztpixclean**
- Input file: 1. event file,

 2. livetime file 3. badpix file from CALDB

• Output file: 1. corrected event file

2. livetime file

3. badpix file

• We can provide external bad pixel file also: **cztflagbadpix**

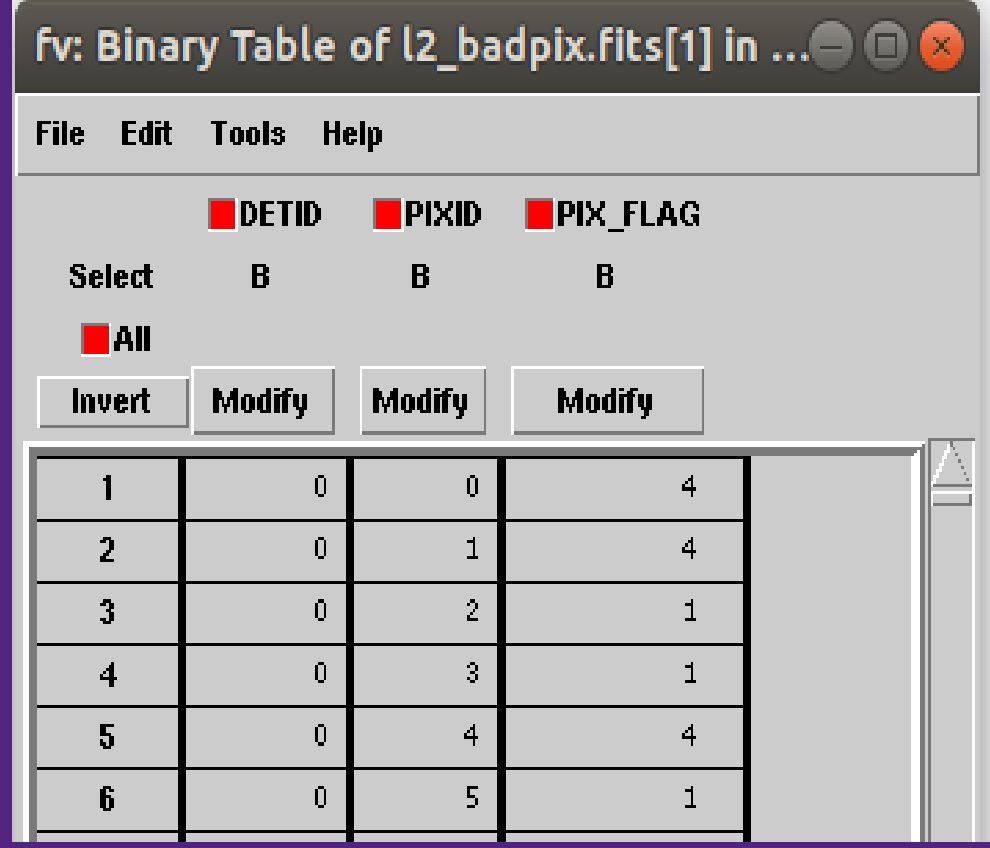

## Task8: **cztflagbadpix**

- Input: Badpixel file 1, Badpixel file 2, etc
- Output: Badpixel file

## Task9: **cztevtclean**

- Remove events correspond to veto count and alpha particle
- Input file: event file
- Ouput file: modified event file

# Task10: **cztdpigen**

• Input file: 1.event file

2. effective area file from CALDB

• Output file: 1. Detector plane histogram (dph)

2. Detector plane image (dpi)

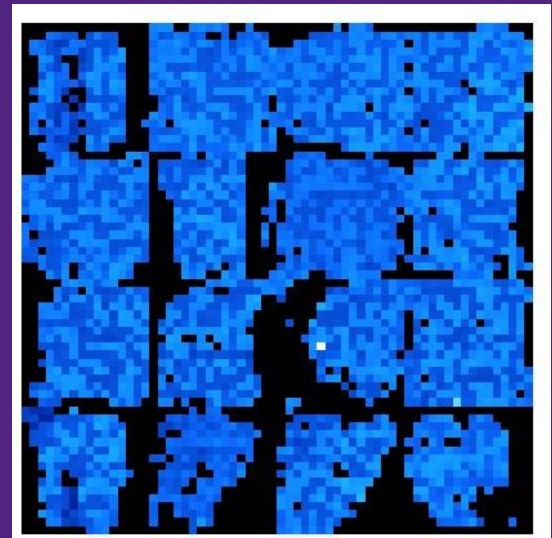

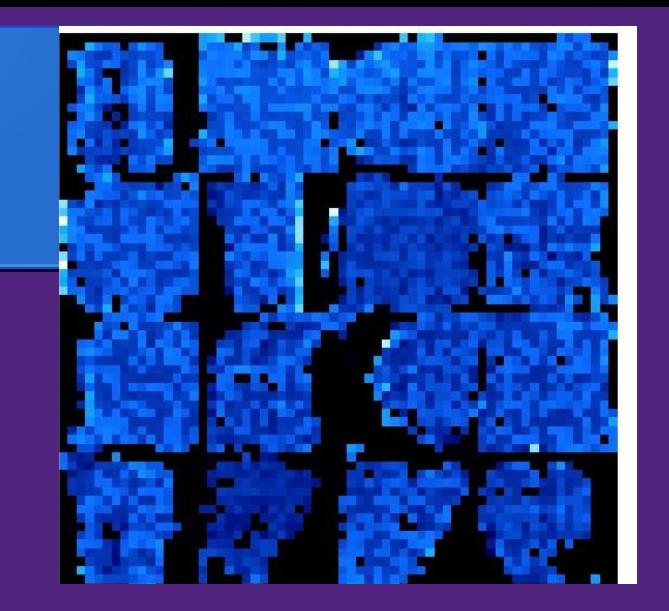

DPH

DPI

# Task11: **cztimage** Image formtion

- It generates image of the source
- pointing direction of czti: cztgaas
- Cross-correlation of mask pattern with the DPI using Fourier technique produces a crude image of the field.
- Remove spurious noise
- Input file: 1. dpi file
	- 2. mask pattern from CALDB
- Output file: Image

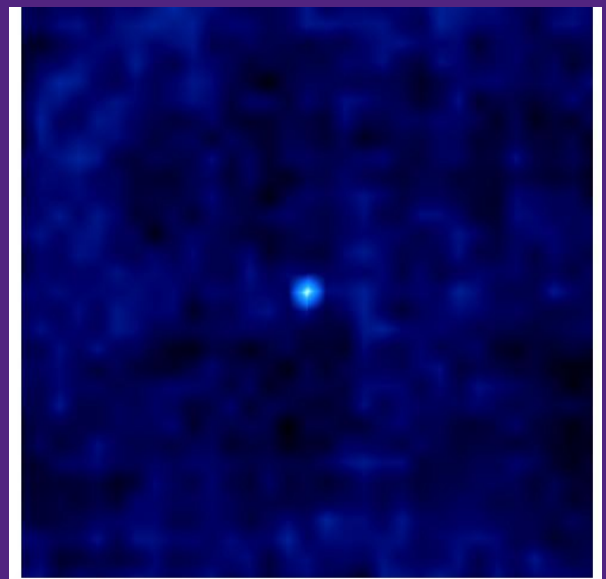

### Task12: **cztbindata** Formation of lightcurve and spectrum

- Input:
	- Clean event file
	- MKF file
	- Live time file
	- Badpixel file from pixclean
- Output:
	- **Spectrum**
	- Light curve

# Task13: cztrspgen Formation of response files

- Input
	- Spectrum file Event file
- Output

Response matrix (.rsp) file

### Single command to do all the task

**cztpipeline**

 **Thank You**